## 3 min guide **Search Tips**

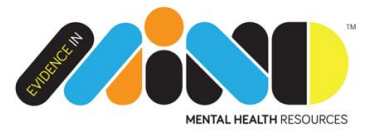

## **Boolean – using AND and OR to widen or narrow your search**

**OR** always **widens** your search

**OR** can combine 2 or more words so that it will look for articles where **any of the words** you have typed appear.

This is useful when searching for articles on a subject where authors may have used different words to describe the same topic e.g.

- geriatric OR elderly OR aged
- nutrition OR diet

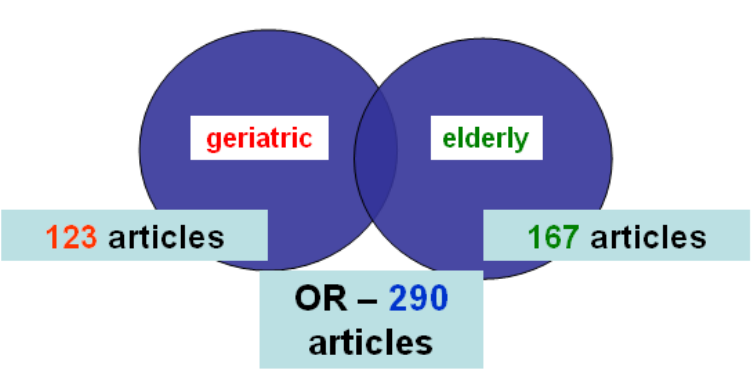

In the diagram above:

- a search for **geriatric** retrieves **123** articles
- a search for **elderly** finds **167**

a search combining **'geriatric OR elderly'** finds **290** articles

**AND** always **narrows** your search

**AND** works in the opposite way to OR. It combines 2 or more words to look for articles where ALL the words are included.

This helps to narrow your search to locate articles that cover 2 or more subjects e.g. if you want to compare 2 antidepressants you can search for 'Fluoxetine AND Paroxetine' or compare 2 interventions such as 'CBT AND Schematherapy'

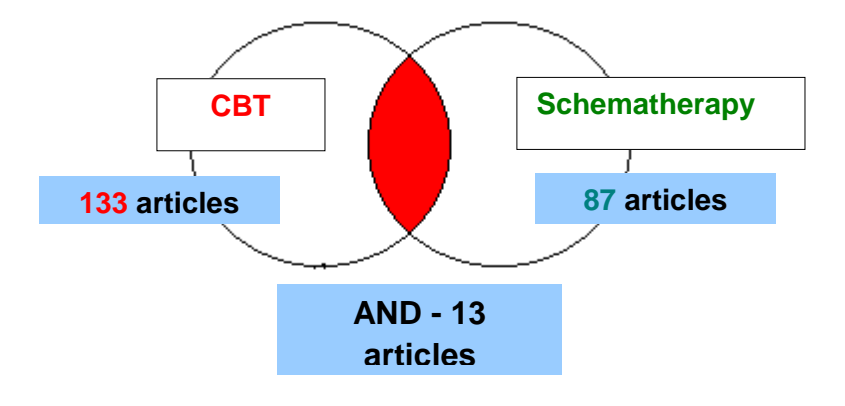

## **"Speech marks"** search for a **specific phrase**. This will always **narrow** your search

If you are certain that you want to find **a specific phrase** with **no other words** in between or any other variations or combinations you can use speech marks.

Where 'recovery AND model' are combined 'recovery' and 'model' can be found *anywhere* in the abstract of the article. The article could be about the recovery of a boy with chicken pox that was aided by the gift of a model train – and be nothing about the recovery model. However if we specify "recovery model" we will only find articles where the exact phrase "recovery model" is used.

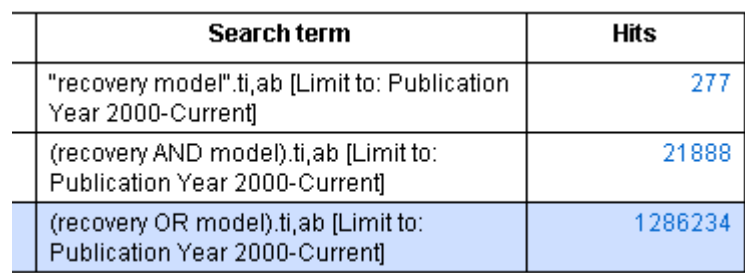

 **Truncation** can be used to search for variations of a word. This will **widen** your search.

This can be useful when searching for articles that may use English or American spelling or that may address a topic but describe it slightly differently. To truncate a word type in the root or body of the word followed by \* for example:

**Behavio\*** will retrieve

- **Behavior behavioral**
- **Behaviour behavioural**
- **Behaviors behaviorist**
- **Behaviours behaviourist**
- **Behavioral**

N.B. **Choose** where to truncate carefully!

## **Psychia\* will retrieve**

- **Psychiatry**
- **Psychiatric**
- **Psychiatrist**

**But Psych will retrieve: Psychology Psychiatry Psychoanalysis**

- **Psychosis Psychologist Psychiatric Psychopathology**
- **Psychotic Psychological Psychiatrist Psychotherapy**
- **Psychedelic Psychopathy Psyche etc! Psychosomatic**
- 
- 

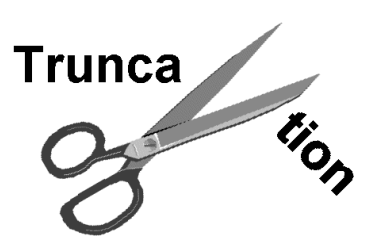